EV3

13 ISBN 9787115416826

出版时间:2016-5

Marziah Karch

页数:303

译者:真帅,田远帆,蒋知睿,刘昊熠,何晓旭

版权说明:本站所提供下载的PDF图书仅提供预览和简介以及在线试读,请支持正版图书。

www.tushu000.com

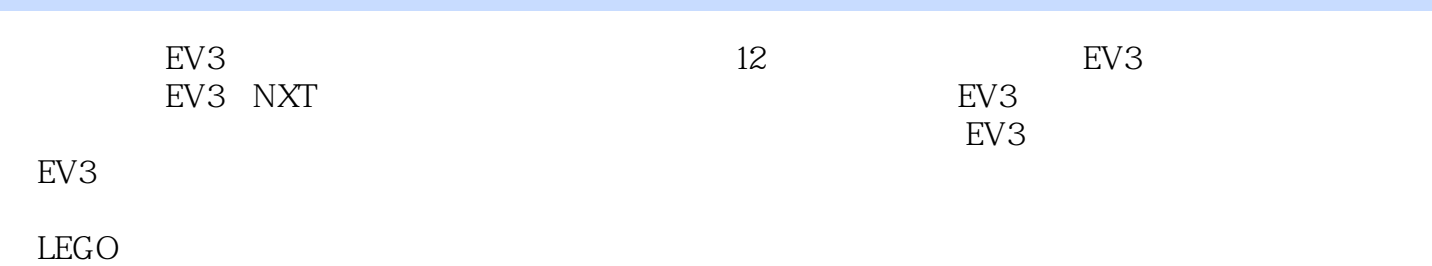

Marziah Karch **Karch About.com About.com** a kaka history<br>10

Johnson County Community College

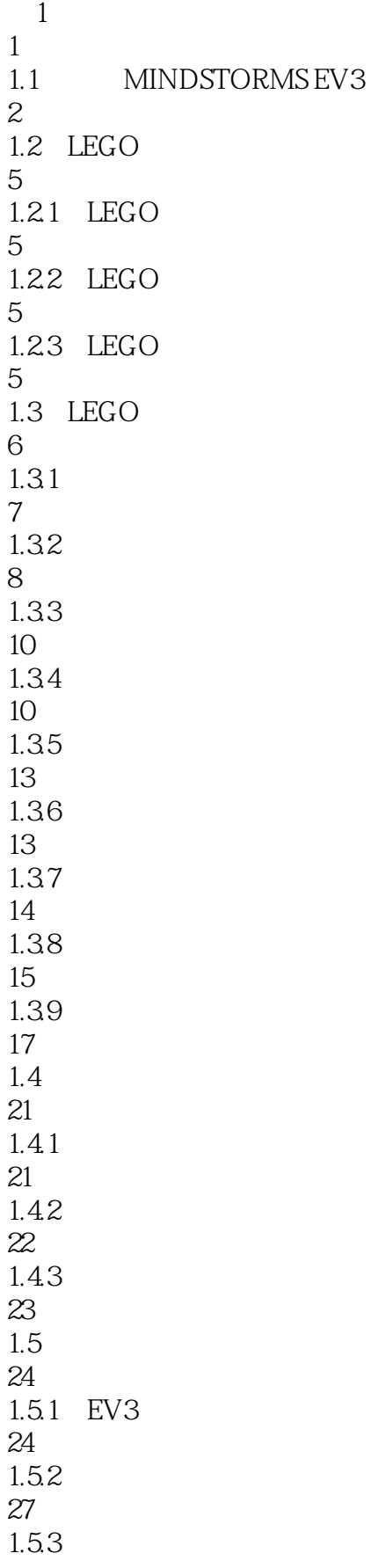

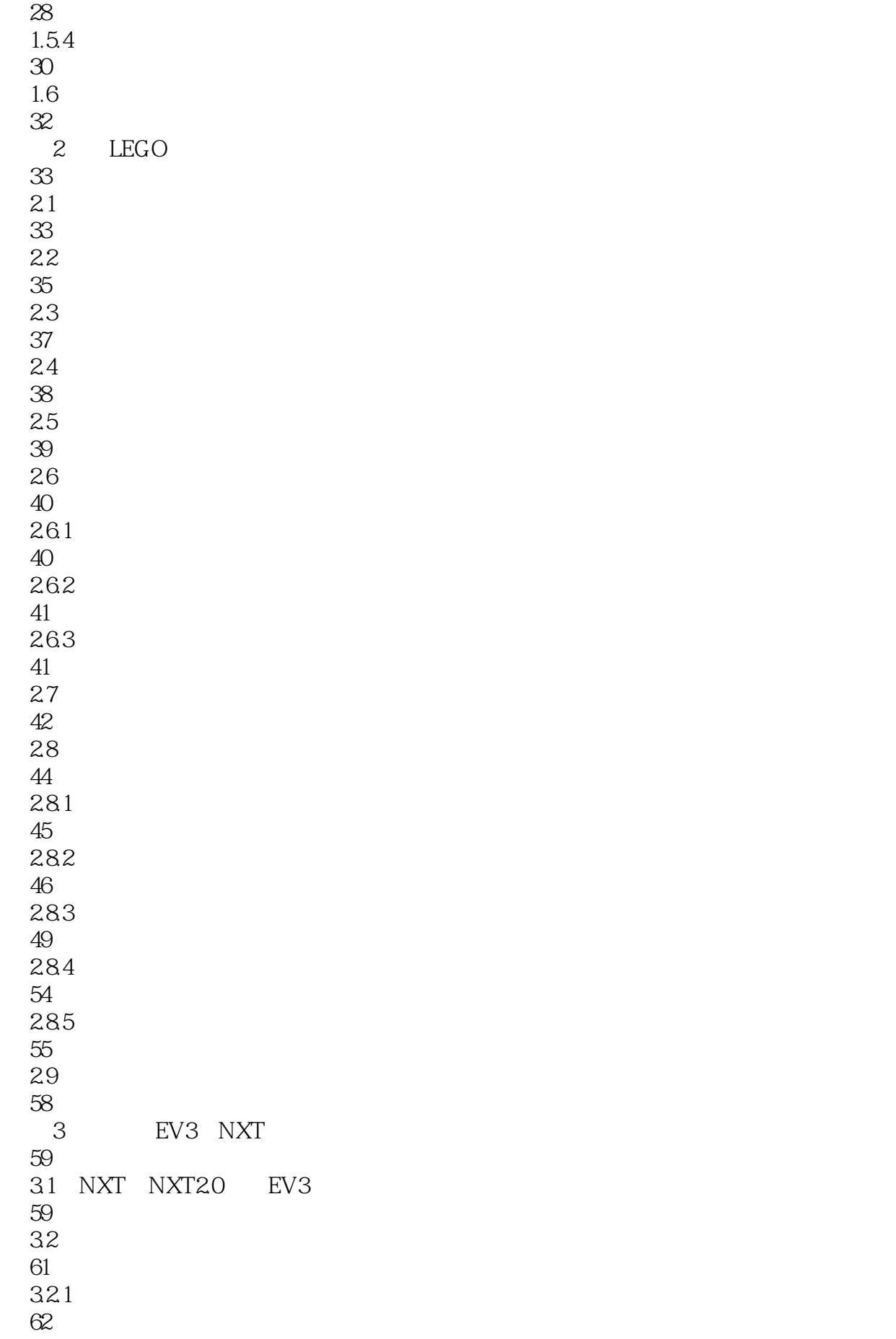

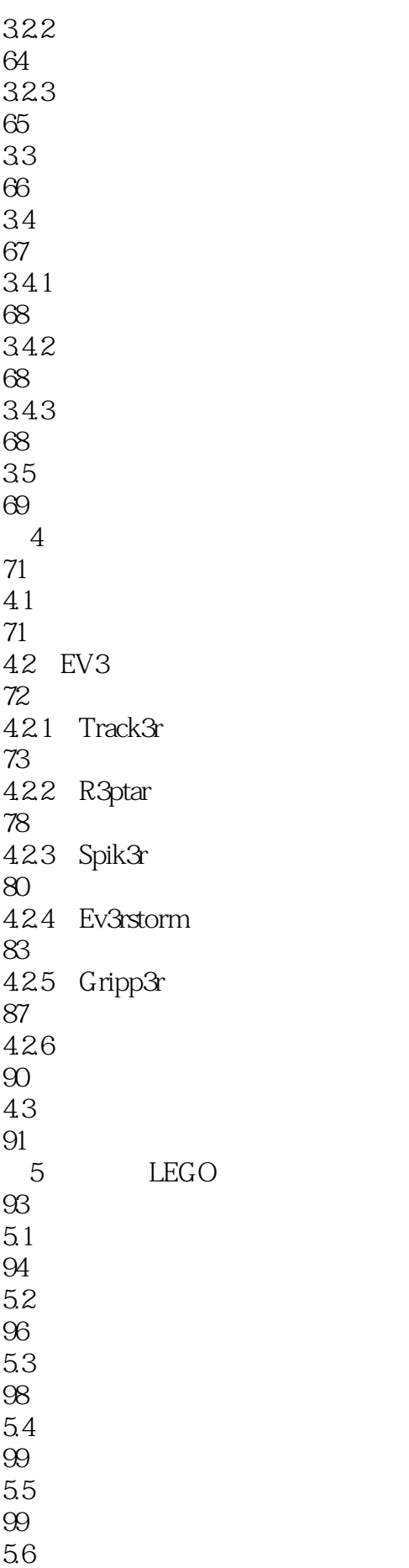

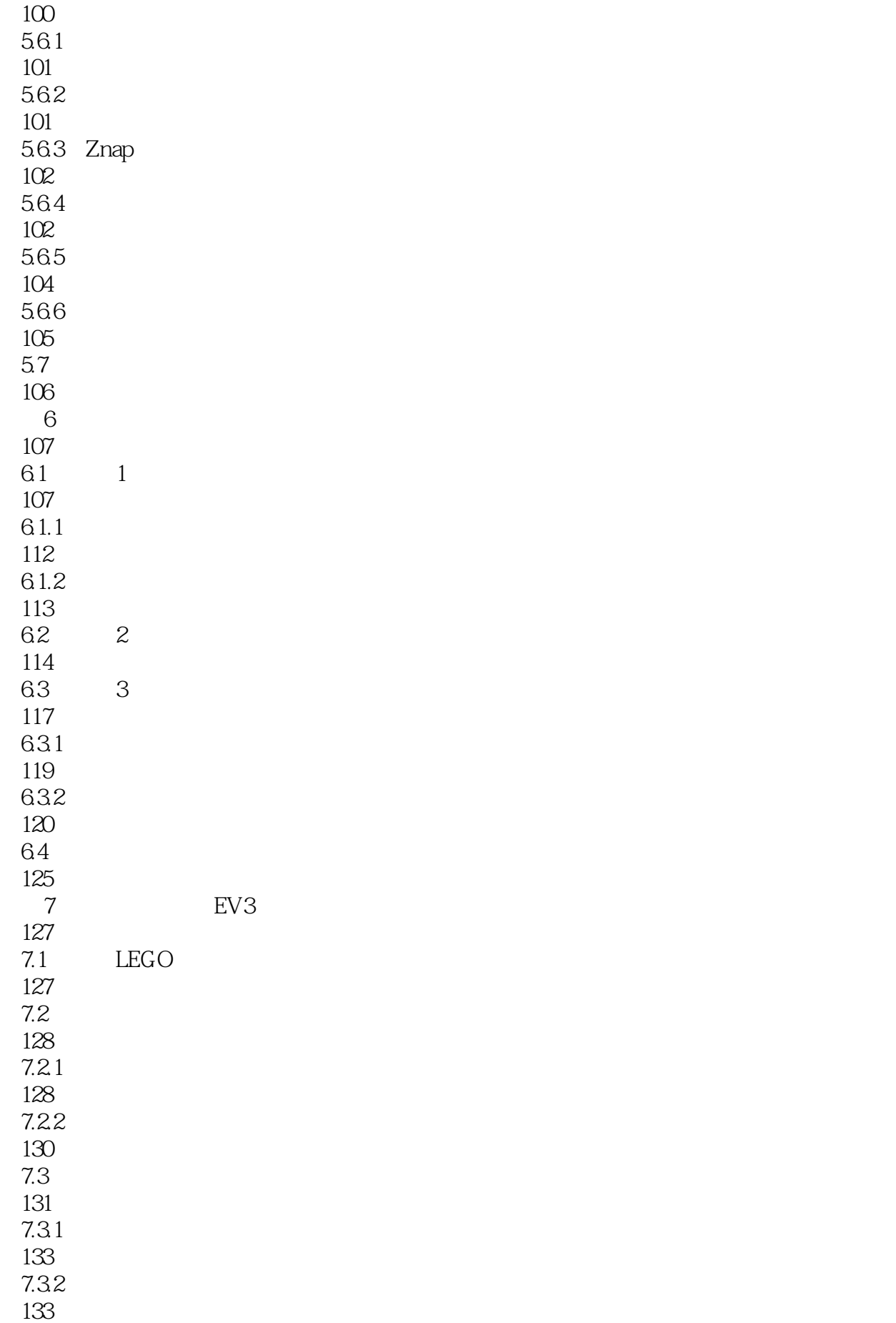

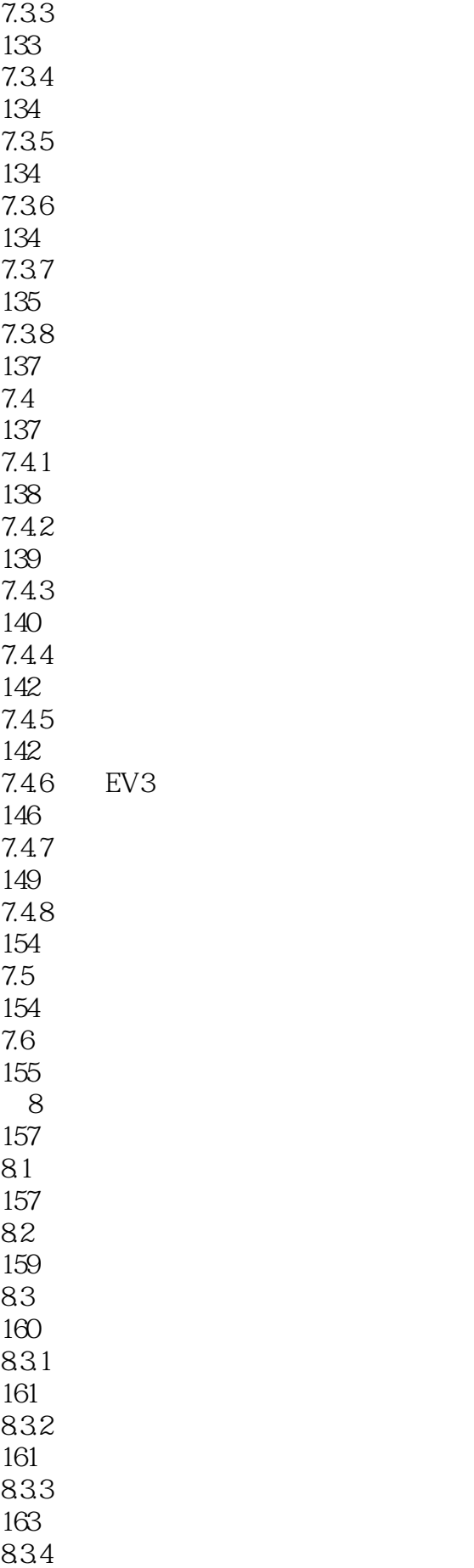

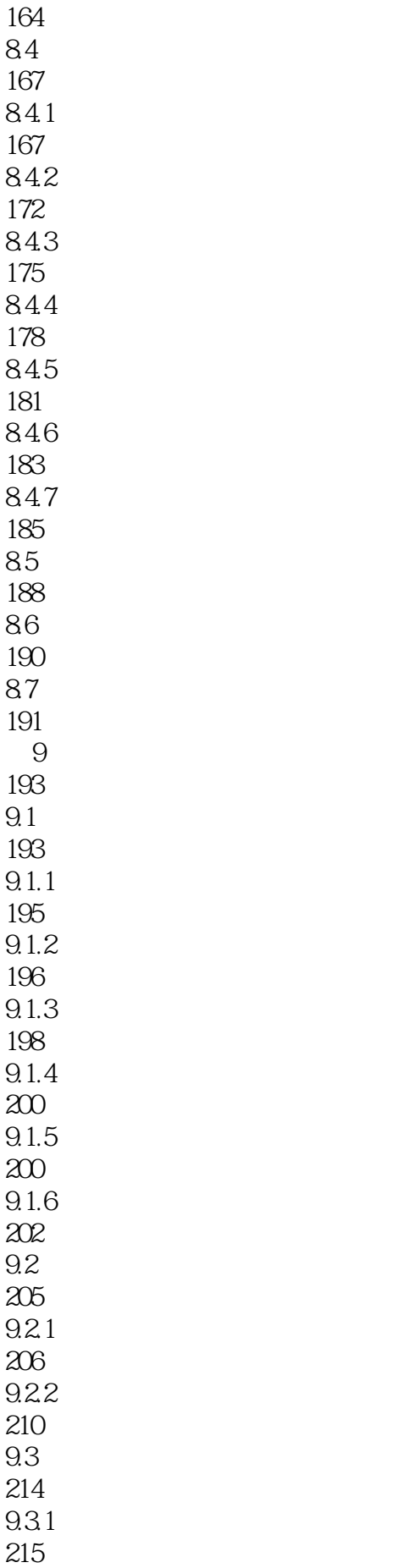

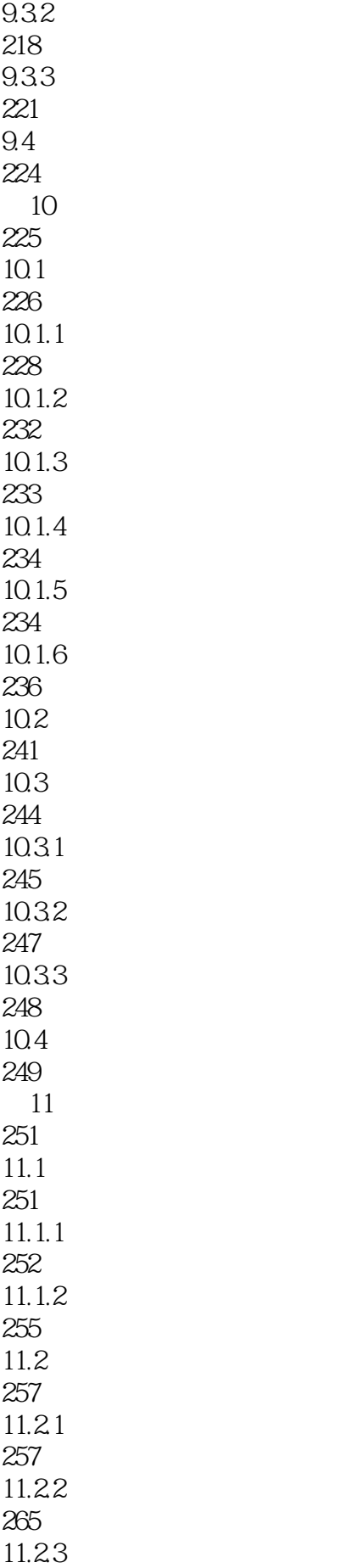

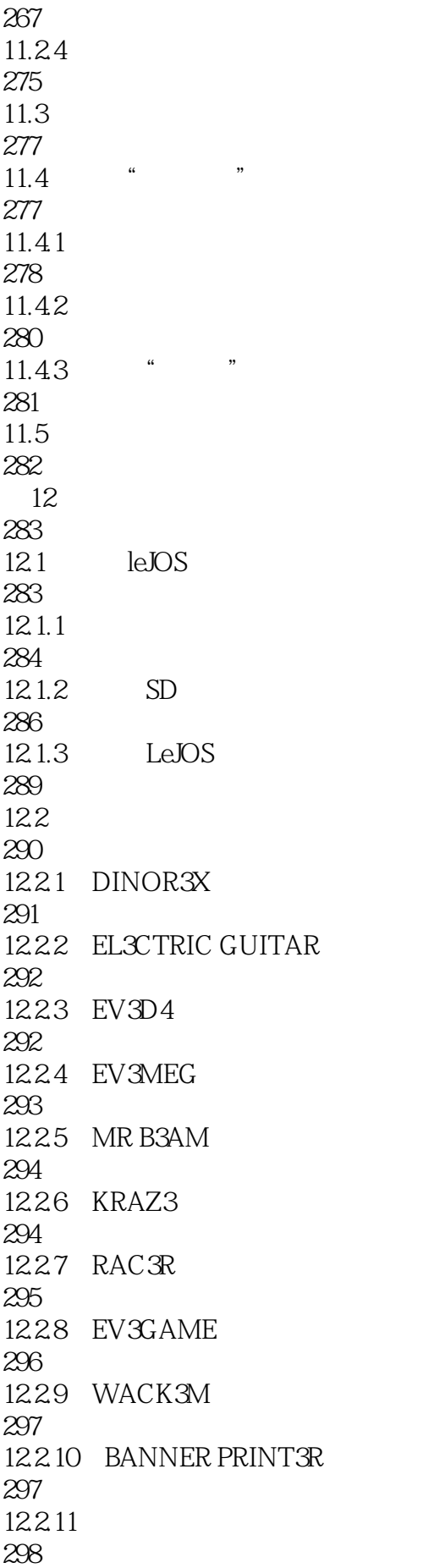

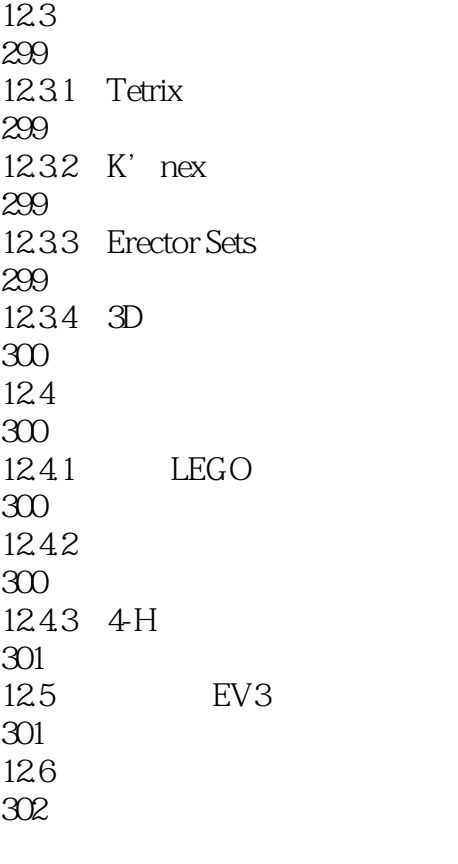

303

 $1$ 

本站所提供下载的PDF图书仅提供预览和简介,请支持正版图书。

:www.tushu000.com